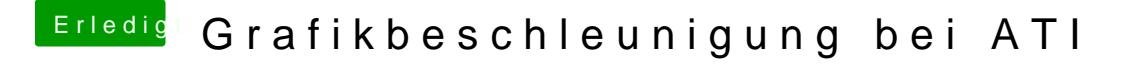

Beitrag von Komander2011 vom 26. Mai 2012, 00:03

und ich soll genau nach der anleitung vorgehen ? oh man ich bekomm das nicht hin..vielleicht liegt es auch an der uhrzeit...

habe abweichende sachen bei mir stehen..meine ID ist 71c5...und laut sachen ersetzen die für mich keinen sinn machen...inwiefern muss ich das al

ich hoffe deine gedult mit mir ist noch nicht am ende...komme mir selbs ichs net raff... nicht böse sein bitte